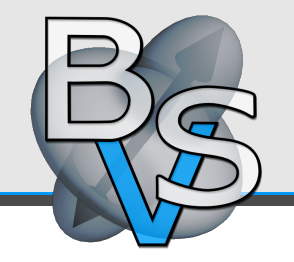

## **OpenWalnut – An Open-Source Visualization System**

## Sebastian Eichelbaum<sup>1</sup> Alexander Wiebel<sup>3</sup> Mario Hlawitschka<sup>2</sup> Gerik Scheuermann<sup>1</sup>

- <sup>1</sup> Abteilung für Bild- und Signalverarbeitung, Institut für Informatik, Universität Leipzig, Germany
- 2 Institute for Data Analysis and Visualization (IDAV), and Department of Computer Science, University of California, Davis, USA
- <span id="page-0-0"></span><sup>3</sup> Max-Planck-Institut für Kognitions- und Neurowis[sen](#page-0-0)s[ch](#page-1-0)[afte](#page-0-0)[n,](#page-1-0) [L](#page-0-0)[ei](#page-1-0)[p](#page-2-0)[zig,](#page-0-0) [G](#page-2-0)[er](#page-0-0)many

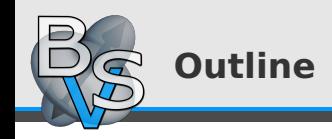

# [Yet Another Visualization Tool?](#page-2-0)

[What is OpenWalnut](#page-11-0)

[Software Design](#page-20-0)

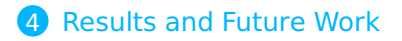

Sebastian Eichelbaum **[OpenWalnut](#page-0-0)** 

<span id="page-1-0"></span>

UNIVERSITÄT LEIPZIG

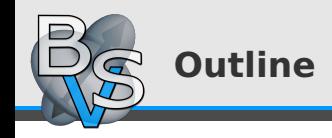

# 1 [Yet Another Visualization Tool?](#page-2-0)

Sebastian Eichelbaum **[OpenWalnut](#page-0-0)** 

### UNIVERSITÄT LEIPZIG

<span id="page-2-0"></span> $2990$ 

イロト イ御 トイ ヨ トイ ヨト

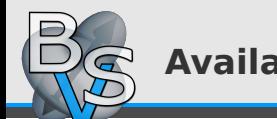

# **Available Tools**

- MeVisLab (<www.mevislab.de>)
- Amira (<www.amira.com>)
- ParaView (<www.paraview.org>)
- VISH (<vish.origo.ethz.ch>)
- MedINRIA

(<www-sop.inria.fr/asclepios/software/MedINRIA>)

- Mayavi (<mayavi.sourceforge.net>)
- SCIRun (<www.scirun.org>)
- Teem (<teem.sourceforge.net>)

 $QQQ$ 

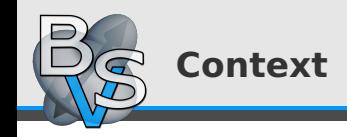

- Collaboration: Neuroscientists & Visualization Researchers
	- two different requirements to a visualization tool
		- $\bullet$  Neuroscientist = End-User
		- Visualization Researcher = Developer

 $\left\{ \begin{array}{ccc} 1 & 0 & 0 \\ 0 & 1 & 0 \end{array} \right.$ 

UNIVERSITÄT LEIPZIG

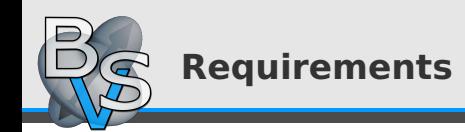

## • Open Source and free

- MeVisLab
- Amira
- ParaView
- VISH
- MedINRIA
- Mayavi
- SCIRun
- Teem

 $299$ 

э

**KO K K A K K K S K K B K** 

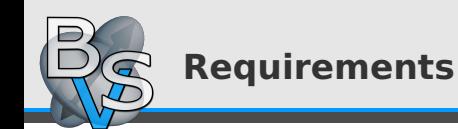

- Open Source and free
- General Purpose (w.r.t. medical visualization)
- MeVisLab
- Amira
- ParaView
- VISH
- MedINRIA
- Mayavi
- SCIRun

 $\left\{ \begin{array}{ccc} 1 & 0 & 0 \\ 0 & 1 & 0 \end{array} \right\}$  ,  $\left\{ \begin{array}{ccc} 0 & 0 & 0 \\ 0 & 0 & 0 \end{array} \right\}$ 

 $2990$ 

**UNIVERSITÄT LEIPZIG** 

• Teem

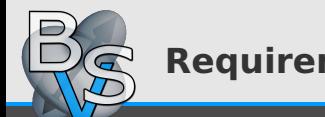

- Open Source and free
- General Purpose (w.r.t. medical visualization)
- All-In-One: Usable tool and powerful framework
- MeVisLab
- Amira
- ParaView
- VISH
- MedINRIA
- Mayavi
- SCIRun
- Teem

 $2990$ 

 $\left\{ \begin{array}{ccc} 1 & 0 & 0 \\ 0 & 1 & 0 \end{array} \right\}$  ,  $\left\{ \begin{array}{ccc} 0 & 0 & 0 \\ 0 & 0 & 0 \end{array} \right\}$ 

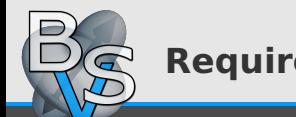

- Open Source and free
- General Purpose (w.r.t. medical visualization)
- All-In-One: Usable tool and powerful framework
- Easily extensible (flexibility)
- MeVisLab
- Amira
- ParaView
- VISH
- MedINRIA
- Mayavi
- SCIRun

 $\left\{ \begin{array}{ccc} 1 & 0 & 0 \\ 0 & 1 & 0 \end{array} \right\}$  ,  $\left\{ \begin{array}{ccc} 0 & 0 & 0 \\ 0 & 0 & 0 \end{array} \right\}$ 

UNIVERSITÄT LEIPZIG

 $2990$ 

• Teem

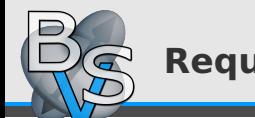

- Open Source and free
- General Purpose (w.r.t. medical visualization)
- All-In-One: Usable tool and powerful framework
- Easily extensible (flexibility)
- Easy to use (graphical user interface)
- MeVisLab
- Amira
- ParaView?
- VISH
- MedINRIA
- Mayavi
- SCIRun
- Teem

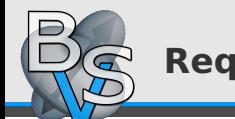

- Open Source and free
- General Purpose (w.r.t. medical visualization)
- All-In-One: Usable tool and powerful framework
- Easily extensible (flexibility)
- Easy to use (graphical user interface)
- Portable (Linux, Windows and MacOS X)
- MeVisLab
- Amira
- ParaView
- VISH
- MedINRIA
- Mayavi
- SCIRun
- Teem

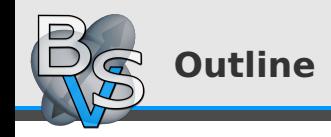

2 [What is OpenWalnut](#page-11-0)

Sebastian Eichelbaum **[OpenWalnut](#page-0-0)** 

### UNIVERSITÄT LEIPZIG

<span id="page-11-0"></span> $2990$ 

イロト イ御 トイ ヨ トイ ヨト

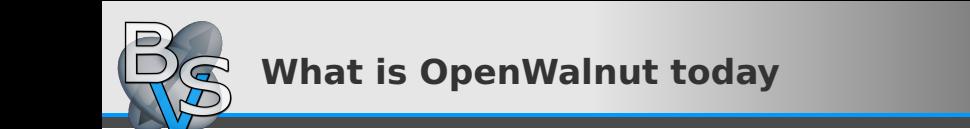

- Multi-modal visualization tool
- Powerful framework
- Fast growing amount of algorithms and methods
- Actively developed
- Heavily used by:
	- Max Planck Institute for Cognitive- and Brain Sciences
	- Max Planck Institute for Neurology
	- Our group for all kinds of medical visualization research
- Other international groups began developing for/with OpenWalnut

イロト イ押 トイヨ トイヨ ト

 $QQQ$ 

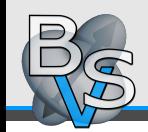

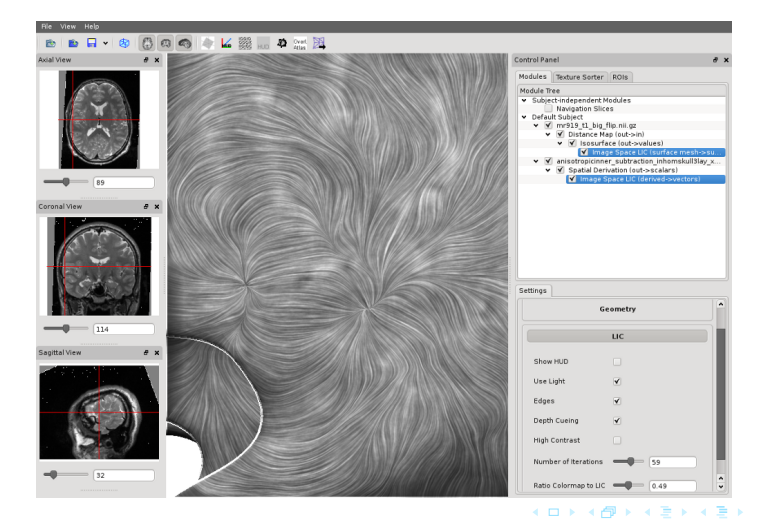

Sebastian Eichelbaum **[OpenWalnut](#page-0-0)** 

#### UNIVERSITÄT LEIPZIG

∍

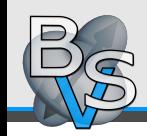

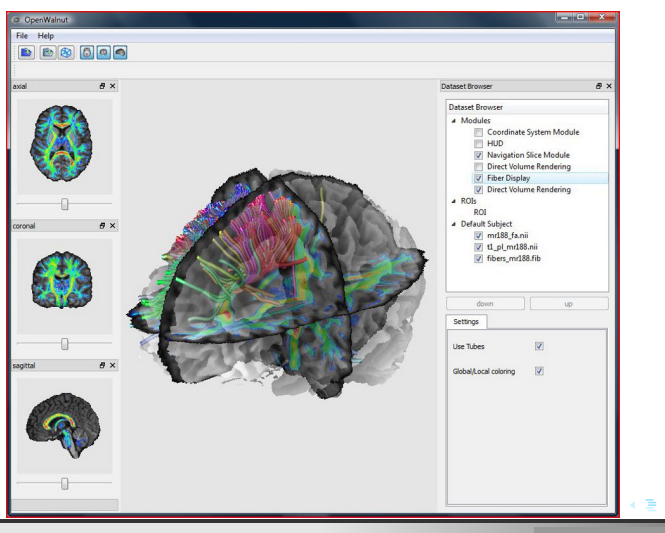

Sebastian Eichelbaum **[OpenWalnut](#page-0-0)** 

#### UNIVERSITÄT LEIPZIG

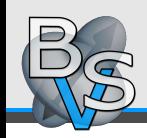

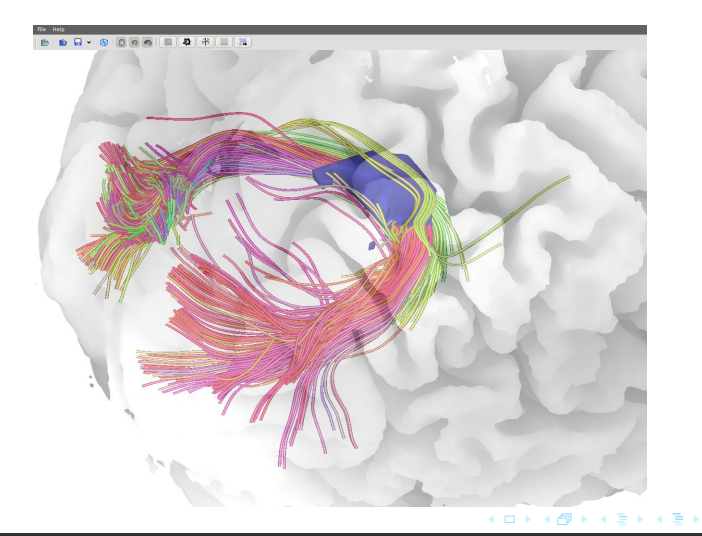

Sebastian Eichelbaum **[OpenWalnut](#page-0-0)** 

### UNIVERSITAT LEIPZIG

э

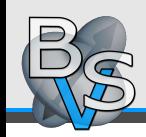

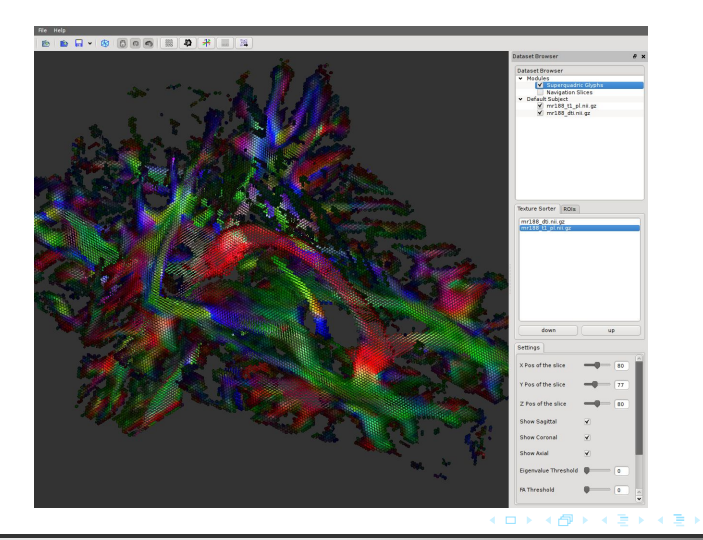

UNIVERSITÄT LEIPZIG

 $299$ 

Ξ

#### Sebastian Eichelbaum **[OpenWalnut](#page-0-0)**

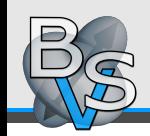

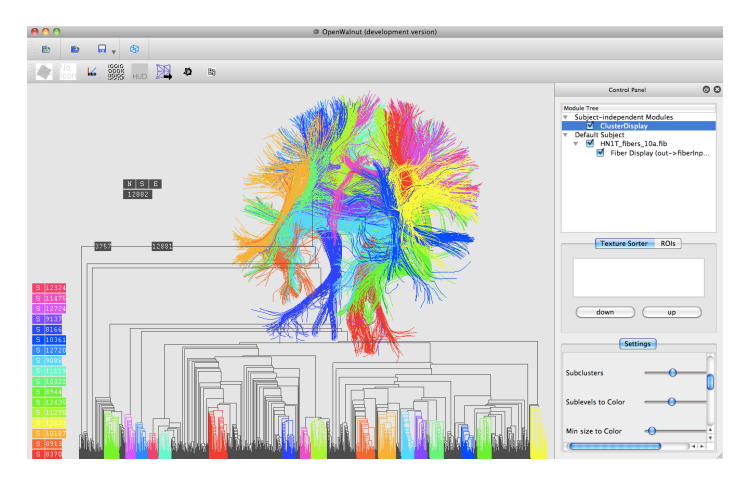

#### **K ロ ▶ K 御 ▶ K 君 ▶ K 君 ▶**  $299$ Ξ

Sebastian Eichelbaum **[OpenWalnut](#page-0-0)** 

### UNIVERSITAT LEIPZIG

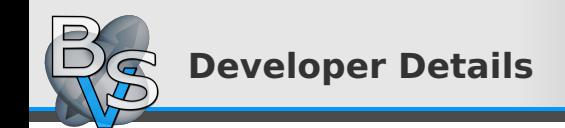

- Written in C++, extensively using Boost
- GUI with QT
- Graphics engine uses OpenSceneGraph
- Programmed with long code life-time and readability in mind
	- Extensive documentation with Doxygen
	- Unit-testing (cxxtest)
	- Strict Code-Style rules with automatic checking (cpplint)

**KO K K A K K K S K K B K** 

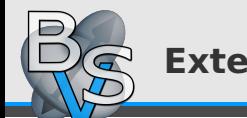

# **External Lib Integration**

- CUDA integration
- Teem
- ITK
- Ossim
- FSL
- ...

Ξ

 $2990$ 

イロト イ部 トイヨ トイヨト

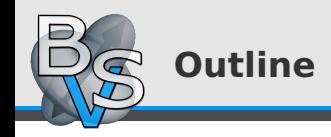

**3** [Software Design](#page-20-0)

Sebastian Eichelbaum **[OpenWalnut](#page-0-0)** 

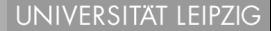

<span id="page-20-0"></span> $299$ 

 $\left\{ \begin{array}{ccc} 1 & 0 & 0 \\ 0 & 1 & 0 \end{array} \right\}$  ,  $\left\{ \begin{array}{ccc} 0 & 0 & 0 \\ 0 & 0 & 0 \end{array} \right\}$ 

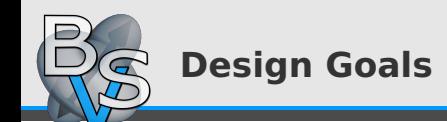

- Easy-to-use GUI
- **Responsiveness**
- Interactivity
- Flexibility
- Extensibility
- Only portable external libraries

 $\left\{ \begin{array}{ccc} 1 & 0 & 0 \\ 0 & 1 & 0 \end{array} \right\}$  ,  $\left\{ \begin{array}{ccc} 0 & 0 & 0 \\ 0 & 0 & 0 \end{array} \right\}$ 

 $2990$ 

**UNIVERSITÄT LEIPZIG** 

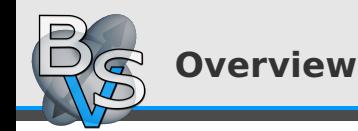

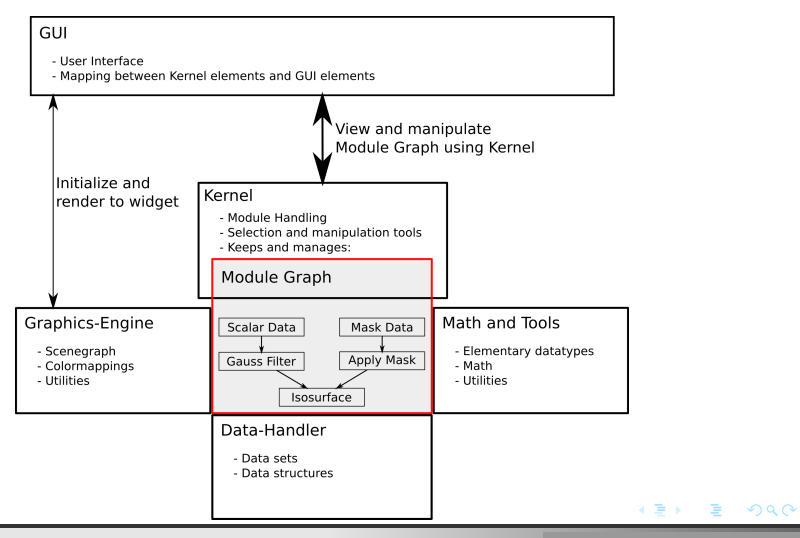

Sebastian Eichelbaum [OpenWalnut](#page-0-0)

**UNIVERSITAT LEIPZIG** 

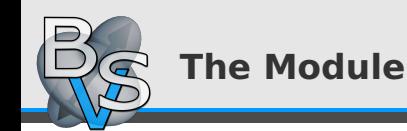

- Own Thread
- Data In- and Output only through connectors
- Communication with User/GUI by properties
- Graphics Output using scenegraph
- No knowledge about other modules, GUI or loaded data
- Can be a container for other modules
- Push mechanism

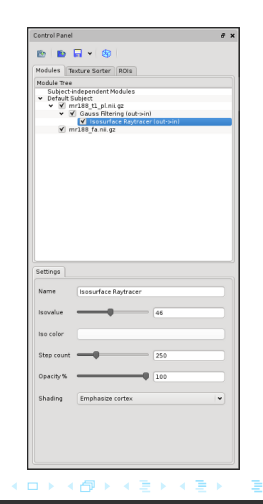

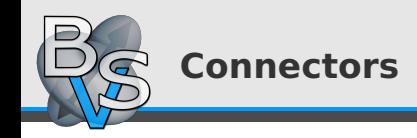

- Strictly typed by the kind of data transferred
- Automatic connection management
- GUI can provide list of compatible modules for an given connector to user
- Module get informed, or woke up if new data arrives on connector
- Automatic change propagation along module graph
- Abstract implementation allows many kinds of connectors (streaming, bidirectional, ...)

**K ロ ト K 何 ト K ヨ ト K ヨ ト** 

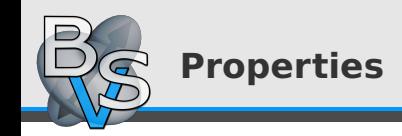

- Strictly typed (Bool, Floating Point Values, Integers, Strings, Filenames, Vectors, Matrices, ...)
- Possible to define value-constraints
	- Ensures always valid values
- Grouping of properties
- GUI implements widgets for handling them
	- According to type
	- **Constraints**
	- Grouping
- Propagation of changes

イロト イ押 トイヨ トイヨ ト

UNIVERSITÄT LEIPZIG

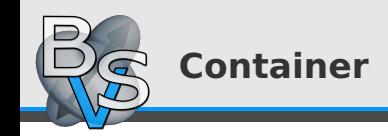

- Modules can be module container
- Forwarding of properties and connectors from or to the internal module graph
- Allows hiding complexity
	- One module even for complex use cases
- Easy to re-use existing functionality

UNIVERSITÄT LEIPZIG

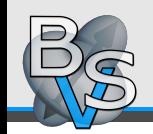

# **Overview II**

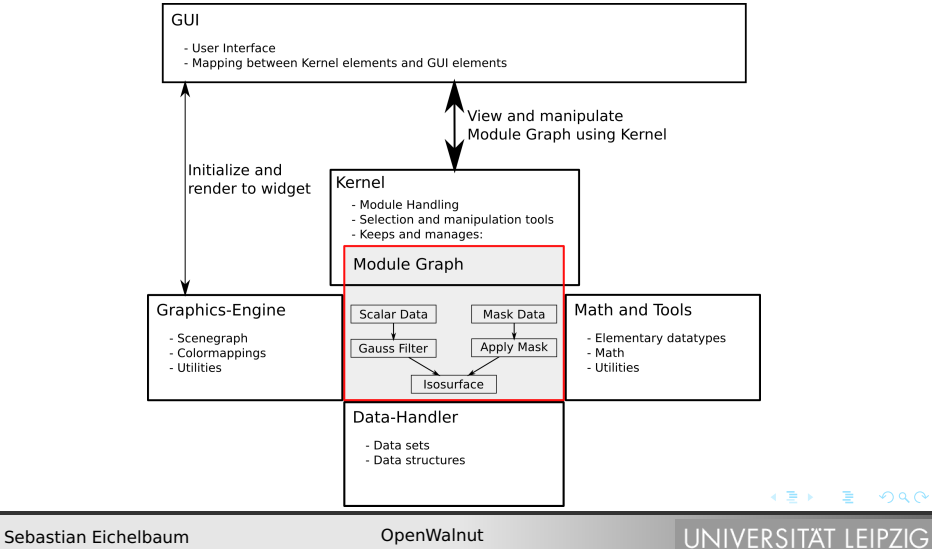

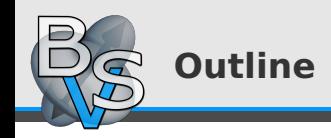

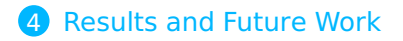

Sebastian Eichelbaum **[OpenWalnut](#page-0-0)** 

UNIVERSITÄT LEIPZIG

<span id="page-28-0"></span> $2990$ 

イロト イ御 トイ ヨ トイ ヨト

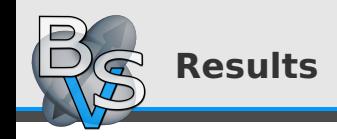

- Combines best out of two worlds
	- Flexible and extensible framework
	- Easy-to-use and interactive tool
- Strict separation of GUI and framework
- Exchangeable GUI and adaptable GUI
- Interactive and Responsible
- Portable

化重新润滑

**← ロ → → イ 同 →** 

 $QQQ$ 

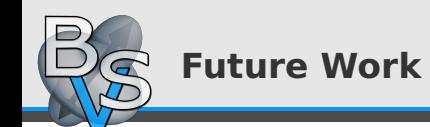

- Integration of scripting features (arbitrary language via SWIG)
- Integration of OpenCL
- More features from Teem
- Several GUI's for several purpose or one flexible GUI
- More file types support

イロト イ押 トイヨ トイヨ ト

 $QQQ$ 

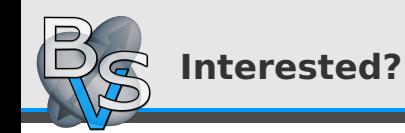

- Website: <www.openwalnut.org>
- Videos: <www.youtube.com/user/OpenWalnutOrg>

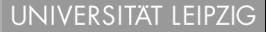

 $2990$ 

**KO K K A K K K S K K B K** 

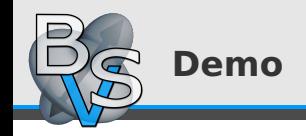

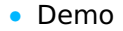

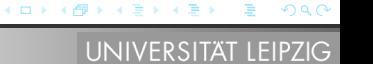

Sebastian Eichelbaum **[OpenWalnut](#page-0-0)** 

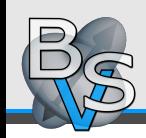

# **Thank You for Listening**

# Questions?

Sebastian Eichelbaum **[OpenWalnut](#page-0-0)** 

UNIVERSITÄT LEIPZIG

<span id="page-33-0"></span>∍

 $2990$ 

イロト イ部 トイヨ トイヨト